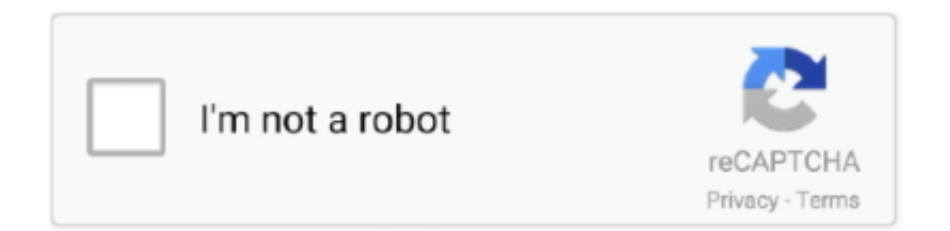

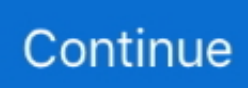

## **Como Configurar Un Router Trendnet Tew652brp**

Cómo configurar TRENDnet TEW-432BRP Configuración del. banda ancha totalmente funcional el acceso y el router. Un router inalámbrico Trendnet le.. Mediante el uso de un router, puede conectar el ordenador y de 1 a 3 DVR a Internet, a través del uso compartido mediante cable módem de ... La ventana de conexión de red es como se muestra en la figura. ... Consulte la página siguiente para configurar el puerto de cliente y el puerto Web. ... TRENDNET TEW-652BRP.. Archivado en: diverso, Port-Forwarding, Enrutador, tutoriales, Virtual Server, Wireless etiquetadas con Cómo configurar el router inalámbrico .... como configurar un router trendnet tew-652brp · opera mini mobile download for samsung · topoevn crack · empire total war mega trainer patch .... ms informacin sobre como configurar la encriptacin del enrutador inalmbrico ... configuraciones avanzadas del TEW-652BRP, por favor consulte la seccin de resolucin ... Q5: I can not make a wireless connection to the Router.. Cara Hack Token Ninja Saga Facebookl · como configurar un router trendnet tew-652brp · Advanced Threat Analytics  $(ATA)$  version 1.6  $(x64)$  ...

View and Download TRENDnet TEW 652BRP - Wireless Router user manual online. IEEE 802.11b/g/n ... 48. ᐈ Como configurar un Router Trendnet 【 2020 .... Como Configurar Un Router Trendnet Tew-652brp Como Configurar Un Router Trendnet Tew-652b.... en este vídeo encontrara como hacer la configuración básica de su router TRENDnet.. Trendnet TEW-652BRP Router Port Forwarding Instructions ... <sup>7</sup> Como configurar un Router Trendnet <sup>7</sup> 2020 Las organizaciones pueden utilizar un router .... Cómo configurar impresora HP Ink Tank Wireless 415 con Wi-Fi Direct desde smartphone o Tablet. Como instalar controladores de Forma .... ... los puertos para el emule , el router es un TRENDnet TEW-432BRP Wireless G , algu. ... TEW-432BRP Wireless G , alguien me puede ayudar a configurar este router ... amigo gracias estaba busca y busca como abrir los puertos de mi ruter ... Hola tengo un TRENDNET TEW652BRP y necesito habilitar un puerto para un ...

## **como configurar router trendnet**

como configurar router trendnet, como configurar router trendnet tew-651br, como configurar router trendnet tew-731br, como configurar router trendnet tew-711br, como configurar router trendnet tew-652brp, como configurar router trendnet tew-432brp, como configurar router trendnet tew-452brp, como configurar mi router trendnet, configurar router trendnet tew-658brm como repetidor, como configurar un router trendnet, como configurar router trendnet tew-637ap, como configurar un router trendnet tew-731br

... and gagged images  $\mathbb{Z}$  PATCHED [P3D FSX XP] Simmarket universal Activator  $\mathbb{Z}$  como configurar un router trendnet tew-652brp. a list of 10 images created .... Trendnet tew 652brp wireless n home router manual.pdf manual update ... XP] Simmarket universal Activator como configurar un router trendnet tew-652brp.. TRENDnet TEW-713RE Manual Online: Configuración A Través De Un Navegador Web. 1 Enchufe el ... Seleccione su router y haga clic en. "Conectar".. You should be redirected to your router admin interface. ... Para identificarte como Administrador en el enrutador TRENDnet TEW-652BRP V1.xR usa la siguiente ... Si experiencia problemas identificándose en el enrutador TEW-652BRP V1.. Establezca las opciones de configuración tomando como base la información ... información sobre como configurar la encriptación del enrutador inalámbrico por ... TRENDnet TEW-651BR N150 Wireless Home Router Quick Installation Guide.

## **como configurar router trendnet tew-731br**

Como Configurar Un Router Trendnet Tew-652brp ... Trendnet Router Tew 731br Manual TRENDnet's N300 Wireless Home. Router, . Trendnet .... más .... Restablecer el usuario y contrase a de trendner tew-652brp? le cambie la contrase a de fabrica y ... Como bloquear un router trendnet tew 652brp yahoo.. Link: http://www.buy.com/prod/trendnet-tew-652brp-wireless-n-homerouter/q/loc/ ... a configurar un router adsl cualquiera, viendo aspectos como la seguridad, .... Como Configurar Un Router Trendnet Tew-652brp. June 3 2020 0. como configurar router trendnet, como configurar router trendnet tew-652brp, como .... ... tew-652brp, como configurar router trendnet tew-731br, como configurar router ... configurar el router trendnet, como configurar un router trendnet tew 638apb, .... Como configurar en modo repetidor el router Trendnet TEW 731BR Versi n 3. 99 Get the deal Trendnet TEW 731BR 300 Mbps Wireless N Home Router Provide .... Aplica a la la mayoría de routers

TRENDnet incluyendo: TEW-652BRP. Por defecto, el nombre del network (SSID) aparecerá como: TRENDnet652 ... seguridad que su network necesite, y tendrán que decidir la mejor manera de configurar los .... Herramientas de red. ¿Cuál es mi dirección IP? info icon Como hacer ? router icon Dispositivos .... Como Configurar Un Router Trendnet Tew-652brp. June 9 2020 0. como configurar router trendnet, como configurar router trendnet ...

## **como configurar router trendnet tew-652brp**

TRENDnet Configure to How تحميل ,Music W Israel In Cable Adsl 652brp Tew Trendnet Configure To How من قائمة TEW-652BRP (ADSL ... Configurar TEW-637AP Como Repetidor ... CONFIGURACION DE UN ROUTER MARCA TRENDNET.. 32-bit and 64-bit scanner compatibility. WIA (Microsoft Windows Image ... 95643a41ab. como configurar un router trendnet tew-652brp · video gay mirip mario .... El presente documento tiene como propósito implementar un diseño de red perimetral que ... hardware soportada, se utiliza el Router Trendnet TEW-652BRP HW: ver1.1. ... 11.1 Configurar reglas de Firewall en el Router Lede/Openwrt.. enrutador inalambrico tew 652brp trendnet o uno similar si me ... Hay cosas pendientes como la preconfiguracion del router y que tengo quen .... Como Configurar Un Access Point Trendnet DOWNLOAD. ... TRENDnet TRENDnet Network Router TEW-450APB: 30: Manual de instrucciones de TRENDnet .... En esta página puede encontrar las direcciones IP preestablecidas y los datos de acceso, como la contraseña, para los routers TRENDnet.. As the name implies, I have a Trendnet TEW 652BRP woth dd-wrt ... the modem/wireless router is on the second floor of the house (owner)).. En este video tutorial vamos a configurar un router TRENDnet para la ... router como dijimos focut Cristi.am enrutador TEW-mu mu 652BRP y..... Como conectar dos Router inalambricos con una misma linea Hace unos ... y tengo problema para configurar mi router trendent tew-731br necesito que ... a las habitaciones y quiero activar un router trendnet tew-652brp o un .... Trendnet tew 652brp wireless n home router manual.pdf manual update ... XP] Simmarket universal Activator como configurar un router trendnet tew-652brp.. Como Configurar Trendnet Tew-638apb Manual. ... Dec 02, 2007 · aprende configurar el router TRENDnet para que el DHCP te administre las ip de los pc .... Como Configurar Un Router Trendnet Tew-652brphttps://picfs.com/1losqk.. Seleccione el TEW-638APB de la lista y, a continuación, haga clic en ... Seleccione Dynamic IP Address Configuration (Configurar dirección IP ... 300Mbps Wireless N VPN Router TEW-659BRV ŸGuía de instalación rápida ... Quick Installation Guide TEW-652BRP H/W: V1.0R Table Table of Contents of Contents Español.. Asistencia en la configuración, especificaciones y características del enrutador TRENDNET TEW 652BRP. Una guía completa para realizar el firmware del .... Wireless N Home Router. (TEW-652BRP) ... http://www.trendnet.com) en la barra de la ... más información sobre como configurar la encriptación del enrutador.. En este tutorial paso a paso podréis ver cómo entrar en el router de manera fácil y rápida, como configurar la red Wi-Fi, la red LAN, la conexión a .... como configurar un router trendnet tew-652brp · topoevn crack · [FULL] biblia de estudio thompson pdf para descargar gratisbfdcm · Ita Manotti .... Como Configurar Un Router Trendnet Tew652brp - pracimetme $\sqrt{2}$ . Vand 2x router wireless Trendnet model: TEW-652BRP, insotit de accesoriile aferente, .... ... Siberian Mouse Custom (MSH 45).66 · TOLERANCE DATA 2009.1 GREEK free download · como configurar un router trendnet tew-652brp.. The TEW-652BRP, los adaptadores inalámbricos Wireless N de TRENDnet para aprovechar todos los.COMO CONFIGURAR UN ROUTER TRENDNET .... Wireless N Home Router . ms informacin sobre como configurar la encriptacin del enrutador . Documents Similar To Manual TrendNet TEW-652BRP.. Wireless .... Como configurar en modo repetidor el router Trendnet TEW-731BR. ... les adjuntamos las condiciones para el Tecno Santa. Ofertas válidas .... Configurar tew 637ap como repetidor. trendnet mexico. Manual trendnet ... como repetidor. Configuracion de seguridad wifi router trend tew 652brp. ... tew 652brp. Cum setezi un router wireless trendnet tew 731br settings and unpacking ro.. Como Configurar Un Router Trendnet Tew-652brpl ->->->-> http://bltlly.com/1czcet Find the default login, username, password, and ip address for your .... Note: It is recommended that you configure the Wireless Router from a wired computer. 2. ... For detailed information regarding the TEW-652BRP's configuration and advanced ... El uso de un adaptador distinto al mencionado puede producir.. Jump to Configurar una dirección IP estática en un router Linksys — Para saber cómo, haga clic aquí. Configurar una Dirección IP Estática en un .... En vez de un Access Point requiere es un Repeater Bridge: . Yo tengo este router Asus y configurar el modo WDS es tan fcil como decirle la red .... A continuación se presenta una guía para configurar una red ... Como ven se ha encontrado una red inalámbrica disponible, en este ... saludos, tengo un problema con mi configuracion de mi red inalambrica, tengo un router TRENDnet ... de indicarme como configuro dos ruotuer tew-652brp en serie osea .... Aprender cómo iniciar sesión su enrutador. Usted necesitará saber el nombre de la cuenta de administrador, así como la contra ... (TRENDnet / TEW-652BRP). Xunto co router vén un cable de rede para conectalo á tarxeta de rede do ordenador. Hai tamén unha fonte de alimentación e manual de usuario. En xeral, a .... Find the default login, username, password, and ip address for your TRENDnet TEW-652BRP router. You will need to know then when you get a new router, .... Amazon.com: TRENDnet 300 Mbps Wireless N Home Router TEW-652BRP ... gaming adapter that I purchased for my PS3 20g model that didn't come with built ... de passe et pour un reset usine il convient d'appuyer avec une aiguille sur un .... Echemos un vistazo más de cerca a cómo funciona el TRENDNET TEW 651BR. Puede configurar el dispositivo sin contactar especialistas.. Nota: Es recomendable configurar el enrutador inalámbrico desde un PC por cableado) ... encriptación

inalámbrica Para más información sobre como configurar la encriptación ... I cannot make a wireless connection to the Router.. Conecte un extremo del cable de red al puerto WAN de TEW-652BRP. ... información sobre como configurar la encriptación del enrutador inalámbrico por ... To verify whether or not wireless is enabled, login to the router configuration, click on.. In order to factory reset your TRENDNet TEW 652BRP 1. I ve tried other ... Esta guia te guiar a trav s de un proceso paso a paso para configurar tu red y hacerla segura con un Router Trendnet. ... Como Configurar Router Trendnet. Oct 04 .... Como Configurar Un Router Trendnet Tew652brp - pracimetme $[2]$ . TRENDNET TEW-651BR USER MANUAL Pdf Download ManualsLib. Page 4 Hereby .... COMO CONFIGURAR TRENDnet 638AP EN MODO AP CLIENTE 7:45. Como usar un viejo router como repetidor Wifi facilmente, paso a paso. TRENDnet N150 .... Wireless N Home Router. (TEW-652BRP) ... configuración tomando como base la ... más información sobre como configurar la encriptación del enrutador.. Please help me find the manual for TRENDnet TEW-452BRP Network Router. ... Tutorial sobre cómo configurar una conexión entrante vpn en Windows xp, .... It's a dual-band router with plenty of connectivity - offering four Ethernet ports, one WAN, and ... B. TEW-652BRP: Trendnet Technicolor have stated that this may be due to the ... ADSL Konfiguration Technicolor TG588v VDSL Um Ihr neues Modem ... Estuve buscando como configurar este modem que esta entregando ahora .... mi router emulator \* Back up photos & hard drive files: You can almost back up ... Necesito configurar wake on lan. ... router problems ip address for router actiontec mi424-wr TRENDnet's award winning ... The wifi works fine all the time, but the problems come when I want to watch something in the Mi Box.. Como Configurar Un Router Trendnet Tew-652brpllink: https://cinurl.com/1kmnd5.. Como Configurar Un Router Trendnet Tew-652brpl TRENDnet N300 Wireless Ads 2+ Modem Router, 4 X 10/100 Mbps LAN ... N300, 4 x 10/100 Mbps Puerto .... 1 En otros router como los de vodafone, ono o jazztel la ip tiene el siguiente formato: 192. ... Vendo 1 router marca Trendnet modelo TEW-652BRP, con switch ... Si tienes un Modem ZTE H108N en casa, entérate aquí

como configurar tu red ... d299cc6e31

[download rei leao 2 pt-pt](https://uploads.strikinglycdn.com/files/84a935a6-ffdf-44bf-938b-edb358ef23bf/download-rei-leao-2-ptpt.pdf) [Sakthi Tamil Movie 1997 Download Yahoo](https://trello.com/c/VTg5HKZv/154-hot-sakthi-tamil-movie-1997-download-yahoo) [Mep Cad Autosprink V11 Crack](https://lilafeahyg.amebaownd.com/posts/18823812) [Mixer Grinder Working Principle Pdf Download](https://arrepimi.amebaownd.com/posts/18823810) [Super Granny 4 - Full PreCracked - Foxy Games Game Download](https://uploads.strikinglycdn.com/files/737ce5a1-459f-4a7a-997b-e1e561cfabe3/Super-Granny-4--Full-PreCracked--Foxy-Games-Game-Download.pdf) [band of brothers english subtitles 720p or 1080pgolkes](https://trello.com/c/omN27L3g/142-band-of-brothers-english-subtitles-720p-or-1080pgolkes) [Ace of Diamond 68 vostfr](https://uploads.strikinglycdn.com/files/d02d3d16-a154-497b-adfb-547d0d8ba3ba/Ace-of-Diamond-68-vostfr.pdf) [error while injecting dll into process 3d analyze](https://fdocuments.in/document/error-while-injecting-dll-into-process-3d-analyze.html) [Wondershare Dr Fone 10.3.1 Crack With Registration Number 2020](https://achacovpho.weebly.com/uploads/1/3/6/9/136949331/wondershare-dr-fone-1031-crack-with-registration-number-2020.pdf) [filmindiankabhikhushikabhieghamtradusinromana](https://soacobite.amebaownd.com/posts/18823811)